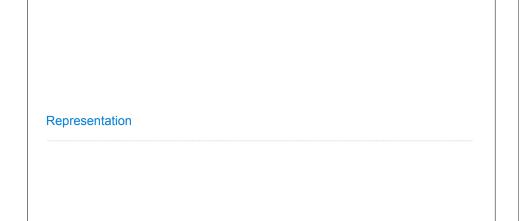

Announcements

# String Representations

# String Representations

An object value should behave like the kind of data it is meant to represent

For instance, by producing a string representation of itself

Strings are important: they represent language and programs

In Python, all objects produce two string representations:

• The **str** is legible to humans

• The **repr** is legible to the Python interpreter

The **str** and **repr** strings are often the same, but not always

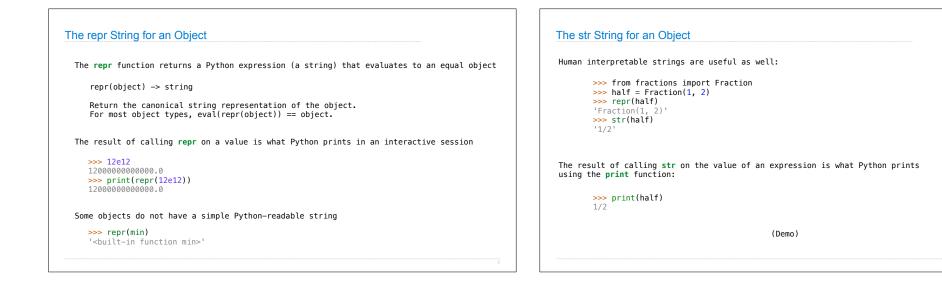

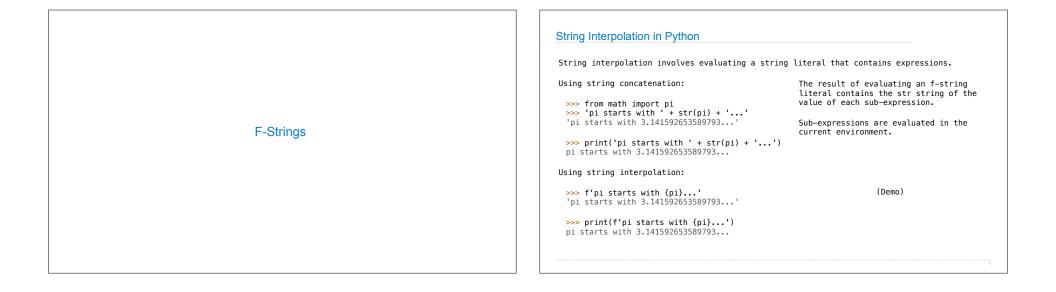

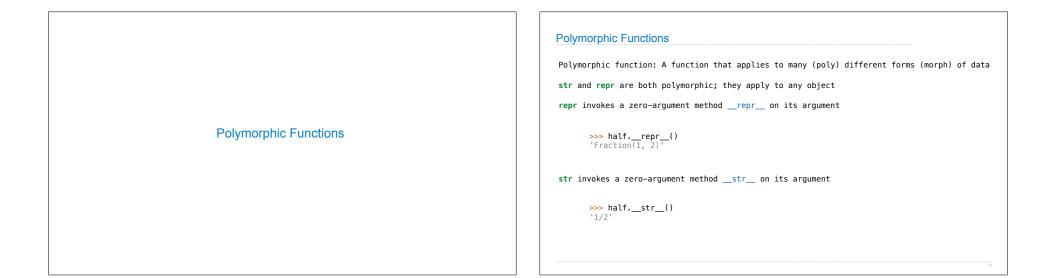

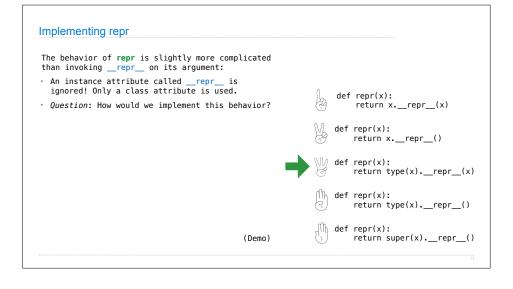

## Interfaces

Message passing: Objects interact by looking up attributes on each other (passing messages)

The attribute look-up rules allow different data types to respond to the same message

A  ${\bf shared}\ {\bf message}\ ({\rm attribute}\ {\rm name})\ {\rm that}\ {\rm elicits}\ {\rm similar}\ {\rm behavior}\ {\rm from}\ {\rm different}\ {\rm object}\ {\rm classes}\ {\rm is}\ {\rm a}\ {\rm powerful}\ {\rm method}\ {\rm of}\ {\rm abstraction}$ 

An interface is a set of shared messages, along with a specification of what they mean

#### Example:

Classes that implement  $\_repr\_$  that returns a Python–evaluatable string implements an interface for producing machine–readable string representations

| Special Method Names | Special Method Names in Python                                                                                                    |
|----------------------|----------------------------------------------------------------------------------------------------|
|                      | Certain names are special because they have built-in behavior                                                                                                    |
|                      | These names always start and end with two underscores                                                                                                    |
|                      | init Method invoked automatically when an object is constructed                                                                                                    |
|                      | repr Method invoked to display an object as a Python expression                                                                                                    |
|                      | add Method invoked to add one object to another                                                                                                    |
|                      | bool Method invoked to convert an object to True or False                                                                                                    |
|                      | float Method invoked to convert an object to a float (real number)                                                                                                    |
|                      | <pre>&gt;&gt;&gt; zero, one, two = 0, 1, 2 &gt;&gt;&gt; one + two 3 &gt;&gt;&gt; bool(zero), bool(one) (False, True)</pre> <pre> Same behavior using methods</pre> >>> zero, one, two = 0, 1, 2 >>> oneadd(two) 3 >>> zerobool_(), onebool_() (False, True) |

### **Special Methods**

Adding instances of user-defined classes invokes either the \_\_add\_\_ or \_\_radd\_\_ method

>>> Ratio(1, 3) + Ratio(1, 6)
Ratio(1, 2)

>>> Ratio(1, 3).\_\_add\_\_(Ratio(1, 6))
Ratio(1, 2)

>>> Ratio(1, 6).\_\_radd\_\_(Ratio(1, 3))
Ratio(1, 2)

http://getpython3.com/diveintopython3/special-method-names.html

http://docs.python.org/3/reference/datamodel.html#special\_method\_names

(Demo)

### **Generic Functions**

A polymorphic function might take two or more arguments of different types

Type Dispatching: Inspect the type of an argument in order to select behavior

Type Coercion: Convert one value to match the type of another

>>> Ratio(1, 3) + 1 Ratio(4, 3)

>>> 1 + Ratio(1, 3) Ratio(4, 3)

>>> from math import pi
>>> Ratio(1, 3) + pi
3.4749259869231266

(Demo)